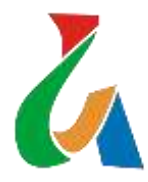

**IV Чемпионат Санкт-Петербурга по профессиональному мастерству среди инвалидов и лиц с ограниченными возможностями здоровья «Абилимпикс-2020»**

Согласовано Региональный Совет работодателей Согласовано Центр по компетенции Утверждено Региональный организационный комитет  **\_\_\_\_\_\_\_\_\_\_\_\_/ \_\_\_\_\_\_\_\_\_\_\_/ \_\_\_\_\_\_\_\_\_\_\_\_ / \_\_\_\_\_\_\_\_\_\_\_\_ / \_\_\_\_\_\_\_\_\_\_\_\_\_\_/ \_\_\_\_\_\_\_\_\_\_\_/** \_\_ . \_\_\_\_\_ .2020 г. \_\_\_\_\_ . \_\_\_\_\_\_ .2020 г. \_\_\_\_\_ . \_\_\_\_\_ . \_\_\_\_\_ . \_\_\_\_\_ .2020 г.

# **КОНКУРСНОЕ ЗАДАНИЕ**

по компетенции

## **Разработка программного обеспечения (Программирование)**

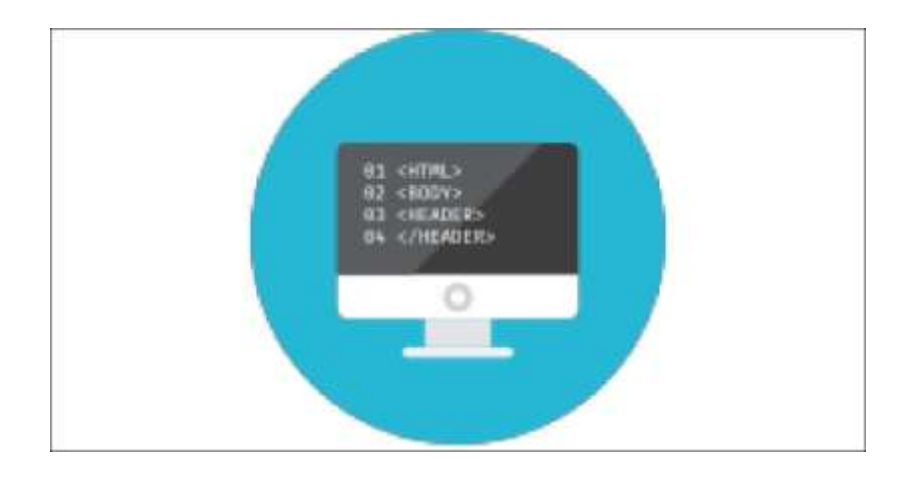

**СОГЛАСОВАНО** (работодатель)

\_\_\_\_\_\_\_\_\_\_\_\_\_\_\_\_\_

**СОГЛАСОВАНО** ООО «Всероссийское общество инвалидов»

\_\_\_\_\_\_\_\_\_\_\_\_\_\_\_\_\_

Санкт-Петербург 2020

## **Содержание**

## **1. Описание компетенции**

#### **1.1. Актуальность компетенции**

Согласно известным исследованиям «Автоматизация и будущие профессии» доктора Карла Бенедикта Фрея (Dr Carl Benedikt Frey) и профессора Майкла Озборна (Professor Michael Osborne) из Оксфорд Мартин Скул при Оксфордском университете (2013, 2018), профессия программиста – одна из немногих, которым не грозит в ближайшее время замена роботами.

Спрос на программистов в мире растёт опережающими темпами. По прогнозным данным, приведенным на сайте **code.org**, к 2020 году превышение спроса над предложением во всем мире составит 1 млн. чел. Среди ключевых тенденций развития отрасли в 2018–2020 г.г., аналитики выделяют цифровизацию экономики, которая будет способствовать росту ИТ-рынка.

В России, по результатам анализа данных Росстата и исследований компании Хедхантер.ру, в 2017 году зарплата программистов была выше средней по стране в 3- 4 раза. Анатолий Карачинский, российский предприниматель и владелец одной из крупнейших российских ИТ-компаний, занятых в экспорте ИТ-услуг, утверждает, что каждый заработанный российским программистом рубль увеличивает ВВП страны на 4-5 рублей за счёт роста личного потребления разработчика и создания новых услуг, экспортируемых за рубеж.

Развитие данной компетенции позволит минимизировать риски превышения спроса на программистов со стороны рынка труда над предложением системы формального образования.

## **1.2. Ссылка на образовательный и/или профессиональный стандарт (статус участия - Студент)**

Профессиональный стандарт «Программист», код 06.001, (утвержден приказом Министерства труда и социальной защиты Российской Федерации от 18.11.2013 № 679н)

ФГОС СПО 09.02.03 Программирование в компьютерных системах

ФГОС СПО 09.02.07 Информационные системы и программирование (квалификация Программист)

ФГОС ВО 09.03.01 Информатика и вычислительная техника ФГОС ВО 09.03.03 Прикладная информатика

## **1.3. Требования к квалификации**

**Знать:**

основные этапы разработки программного обеспечения;

 основные принципы технологии структурного и объектно-ориентированного программирования;

- способы оптимизации и приемы рефакторинга;
- основные принципы отладки и тестирования программных продуктов;
- модели процесса разработки программного обеспечения;
- основные принципы процесса разработки программного обеспечения;
- основные подходы к интегрированию программных модулей;

тестирования средства проектирования, разработки - методы  $\mathbf{M}$ И информационных систем;

- модели данных, основные операции и ограничения;

- основные положения теории баз данных, хранилищ данных, баз знаний;

- основные принципы структуризации и нормализации базы данных;

- основные принципы построения концептуальной, логической и физической модели данных;

- методы описания схем баз данных в современных системах управления базами данных;

- структуры данных систем управления базами данных, общий подход к организации представлений, таблиц, индексов и кластеров;

- методы организации целостности данных;

- способы контроля доступа к данным и управления привилегиями.

#### Уметь:

- осуществлять разработку кода программного модуля на языках высокого уровней;

- создавать программу по разработанному алгоритму как отдельный модуль;

- выполнять отладку и тестирование программы на уровне модуля;

- осуществлять разработку кода программного модуля на современных языках программирования;

- уметь выполнять оптимизацию и рефакторинг программного кода;

- использовать методы для получения кода с заданной функциональностью и степенью качества

- проводить анализ предметной области;
- разрабатывать графический интерфейс приложения;
- создавать и управлять проектом по разработке приложения;

- проектировать и разрабатывать систему по заданным требованиям и спецификациям проектировать и создавать базы данных;

- выполнять запросы по обработке данных на языке SQL;
- осуществлять основные функции по администрированию баз данных;
- проектировать логическую и физическую схемы базы данных.

# **2.Конкурсное задание**

## **2.1. Краткое описание задания**

Конкурсантам необходимо разработать систему управления данными об участниках Всемирной Спартакиады студенческой молодежи по зимним видам спорта для организаторов данного мероприятия. База данных разрабатываемой системы должна содержать справочник участников Спартакиады (фамилия, имя, отчество, статус участника (Спортсмен, Тренер, Член жюри), дата рождения, вид зимнего спорта, страна, итог участия в Спартакиаде (золото, серебро, бронза), контактный телефон, адрес электронной почты) и организационную информацию (дата приезда, дата отъезда, потребность в гостинице). Система управления должна быть организована таким образом, чтобы организатор смог определить список участников по каждому виду спорта, для каждой страны указать количество золотых, серебренных и бронзовых медалей, определить число нуждающихся в бронировании гостиницы.

Конкурсное задание для студентов состоит из трех модулей. Первый модуль: Разработка базы данных. Второй модуль: Разработка приложения. Третий модуль: Формирование отчетов.

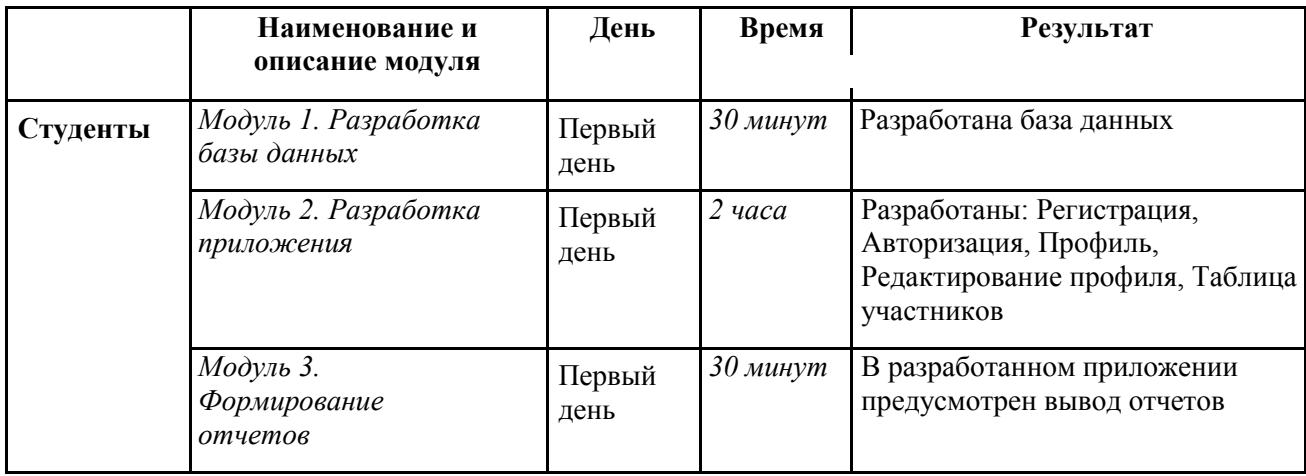

## **2.2. Структура и подробное описание конкурсного задания**

## **2.3. Последовательность выполнения задания**

## **Модуль 1. Разработка базы данных.**

Необходимо создать базу данных в среде Microsoft SQL Server Express, которая содержит следующие таблицы:

Таблица «Регистрация» со следующими полями:

- \*ID уникальный идентификатор пользователя, заполняется системой.
- \*Тип аккаунта заполняется вручную. Возможные значения: «Организатор», «Участник».
- \*Логин заполняется вручную.
- \*Пароль заполняется вручную.

Таблица «Участники» содержит сведения только для пользователей с аккаунтом «Участник» и имеет следующие поля:

- \*ID уникальный идентификатор участника, переносится из таблицы «Регистрация» для типа аккаунта «Участник».
- \*Фамилия заполняется вручную.
- \*Имя заполняется вручную.
- Отчество заполняется вручную.
- \*Статус участника заполняется вручную. Возможные значения: «Спортсмен», «Тренер», «Член жюри».
- \*Дата рождения заполняется вручную.
- $\Box$  \*Вид зимнего спорта данные переносятся из заранее подготовленного источника.
- \*Страна данные переносятся из заранее подготовленного источника.
- Итог участия в Спартакиаде заполняется вручную. Возможные значения: «Золото», «Серебро», «Бронза», пустая строка.
- \*Контактный телефон заполняется по формату: «+7 (111) 111-11-11».
- \*Адрес электронной почты с валидацией адреса в формате  $\langle \text{mame}(a)$ name.ru».
- \*Дата приезда дата в формате «дд.мм.гггг г.».
- \*Дата отъезда дата в формате «дд.мм.гггг г.».
- \*Потребность в гостинице Да или Нет.

\* - Обязательные поля для заполнения.

При необходимости могут быть добавлены таблицы с полями, не указанными в списке. Таблица «Регистрация» должна иметь хотя бы одну запись с аккаунтом «Организатор».

**Модуль 2.** Разработка приложения.

**Этап №1.** После запуска программы главное окно содержит следующие элементы:

- Поле «Логин».
- Поле «Пароль».
- Кнопка «Авторизоваться».
- Кнопка «Зарегистрироваться».

**Авторизация.** При нажатии на кнопку «Авторизоваться» происходит поиск в базе данных введенной пользователем информации в полях «Логин» и «Пароль». При успешной авторизации участник получает свой аккаунт и ID. При неуспешной авторизации выводится соответствующее сообщение и предлагается провести процедуру регистрации.

**Регистрация.** При нажатии на кнопку «Зарегистрироваться» в главном окне отображаются все поля таблиц, описанные в «Модуле 1» за

исключением полей ID и тип аккаунта (регистрация может выполняться только для пользователей с аккаунтом «Участник»).

## **Валидация, маски, тип полей:**

- Поля «Фамилия, Имя, Отчество» заполняются, начиная с буквы верхнего регистра.
- Статус участия возможность выбрать из списка: «Спортсмен», «Тренер», «Член жюри».
- Дата рождения для статуса «Спортсмен» возраст участника должен удовлетворять требованиям: быть не моложе 17 и не старше 28 лет на дату проведения Спартакиады (2020 год).
- Вид зимнего спорта возможность выбора из списка.
- Страна возможность выбрать страну из отсортированного по возрастанию списка стран.
- Итог участия возможность выбора из списка, либо остаться пустым значением при отсутствии награды. Поле заполняется только для статуса участника «Спортсмен».
- Контактный телефон заполняется в формате: «+7 (111) 111-11-11».
- Адрес электронной почты заполняется в формате «name $@$ name.ru».
- Все поля с датами задаются в формате «дд.мм.гггг г.».
- Потребность в гостинице допускаются только значением Да или Нет.

Обязательные поля для заполнения: Фамилия, Имя, Статус участника, Дата рождения, Вид зимнего спорта, Страна, Контактный телефон, Адрес электронной почты, Дата приезда, Дата отъезда, Потребность в гостинице.

Регистрация завершается только при заполнении всех обязательных полей. Поле «Логин» должно быть уникальным в системе, иначе выводится предупредительное сообщение и данные в базу не заносятся. При состоявшейся регистрации выводится сообщение об успешной регистрации и открывается начальное главное окно программы.

**Этап №2.** После успешной авторизации или регистрации в зависимости от типа аккаунта в окне отображается следующая информация:

Для Участника:

Окно профиля для просмотра своих данных.

Для Организатора:

Окно с таблицей всех участников Спартакиады. Для выбранного в таблице участника появляется возможность открыть его профиль для просмотра и редактирования.

**Модуль 3.** Разработка отчетов.

В окне Организатора доступны кнопки создания различных видов отчетов:

• Кнопка «Отчет по видам спорта» формирует на экране отчет об участниках определенного вида зимнего спорта.

 Кнопка «Отчет по странам» формирует на экране отчет о количестве золотых, серебренных и бронзовых медалей по каждой стране.

 Кнопка «Отчет по дате выезда» формирует на экране отчет со сведениями об участниках по конкретной дате выезда.

 Кнопка «Отчет по гостинице» формирует на экране отчет со сведениями об участниках, нуждающихся в гостинице.

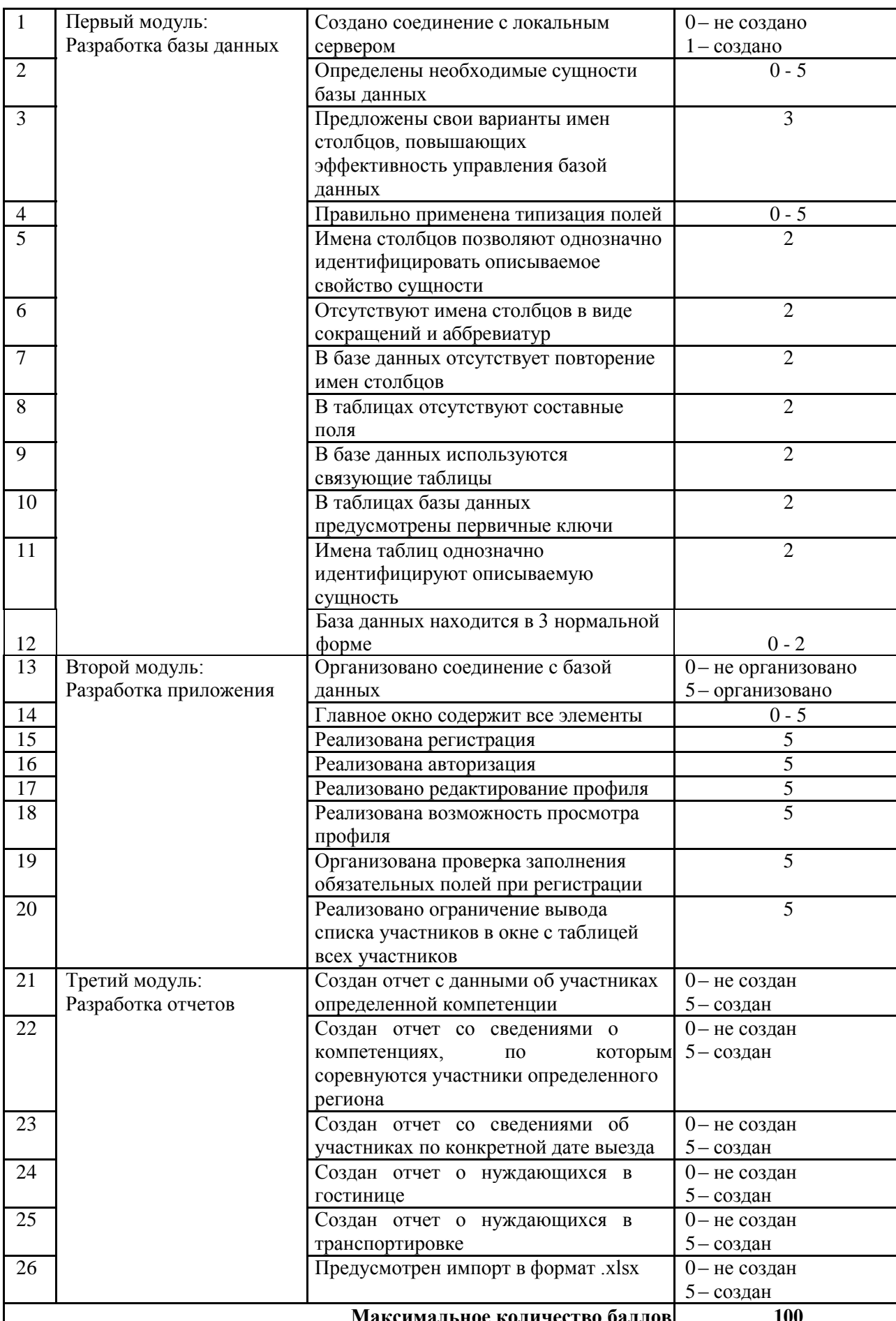

# 2.4. Критерии оценки выполнения задания

# **3. Перечень используемого оборудования, инструментов и расходных материалов (для всех категорий участников)**

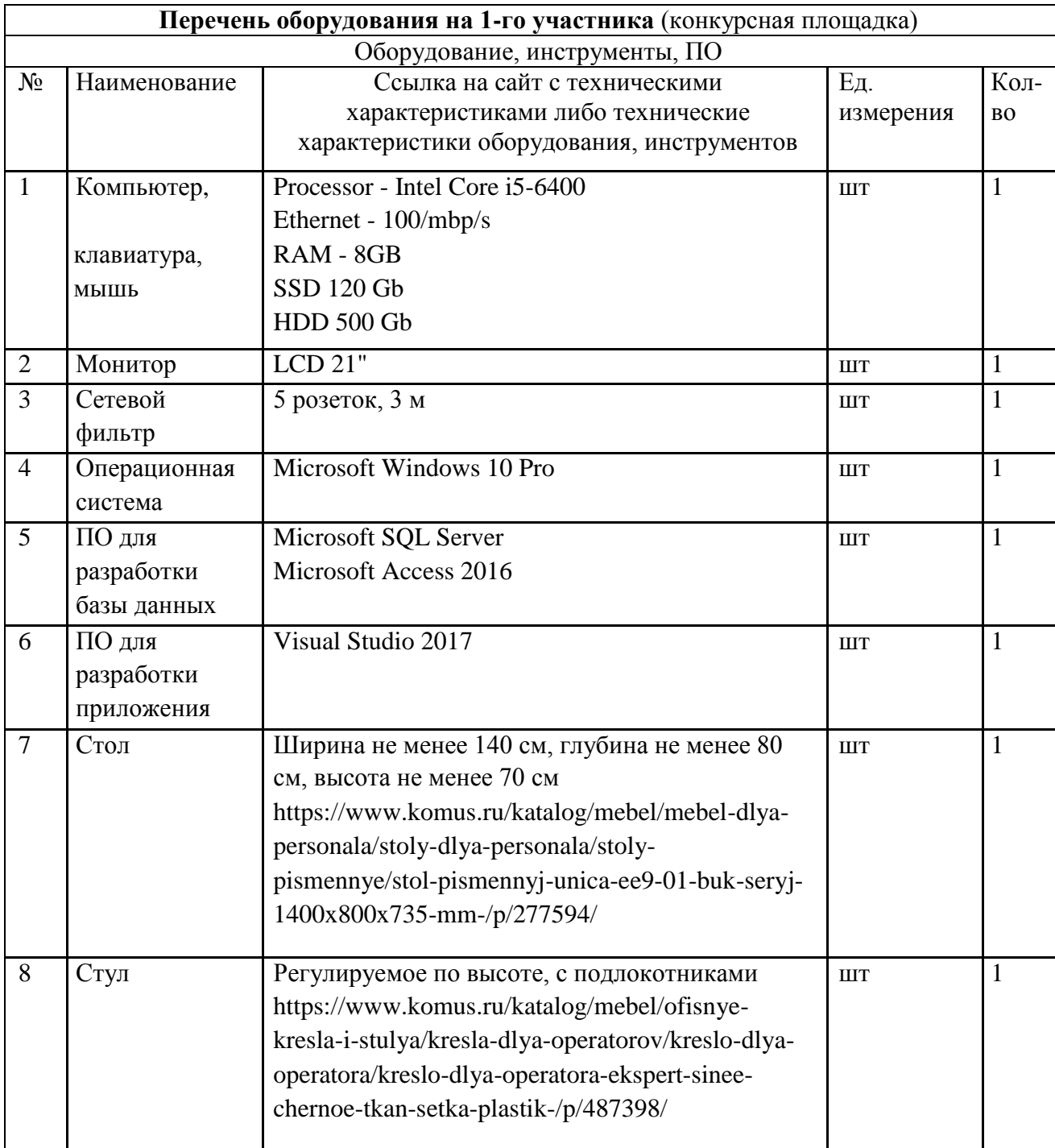

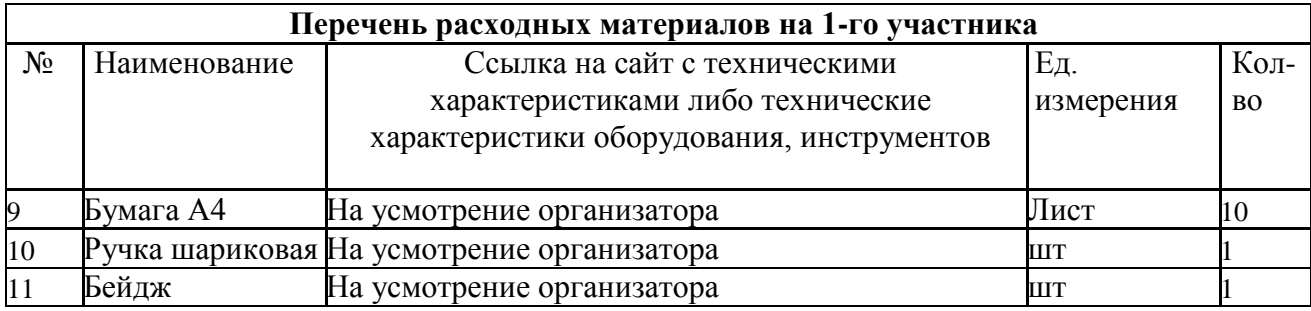

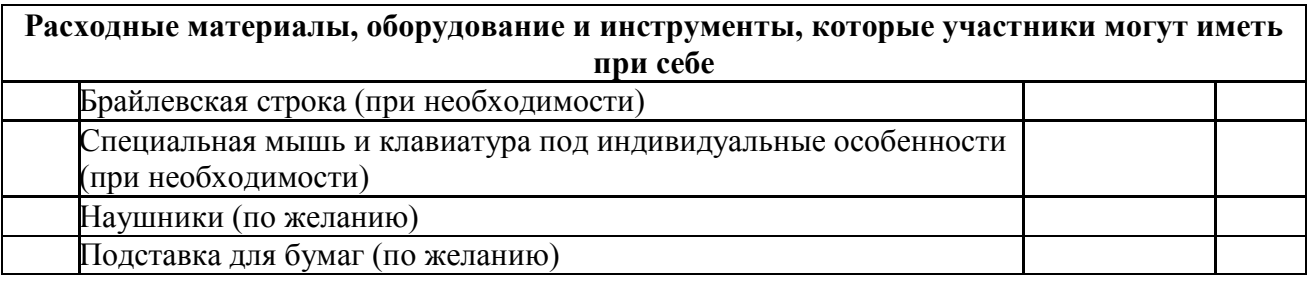

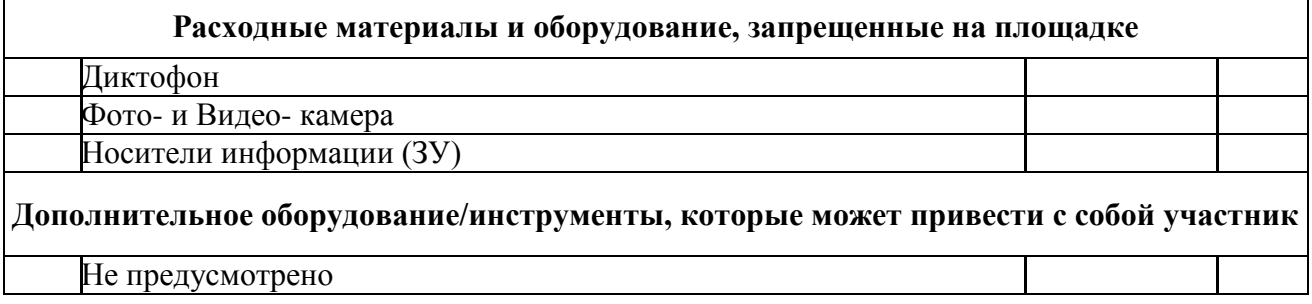

## **4. Схемы оснащения рабочих мест с учетом основных нозологий**

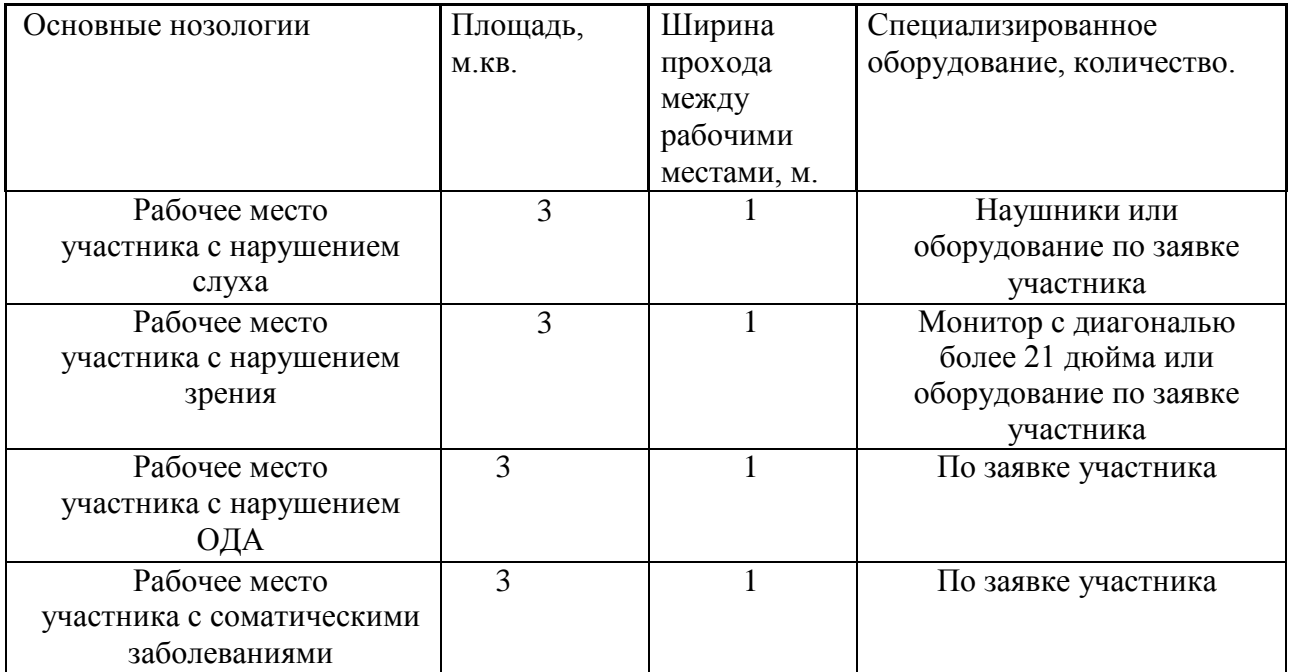

# **4.1. Минимальные требования к оснащению рабочих мест с учетом основных нозологий**

# **4.2. Схема застройки соревновательной площадки на 5 рабочих мест (для всех категорий участников)**

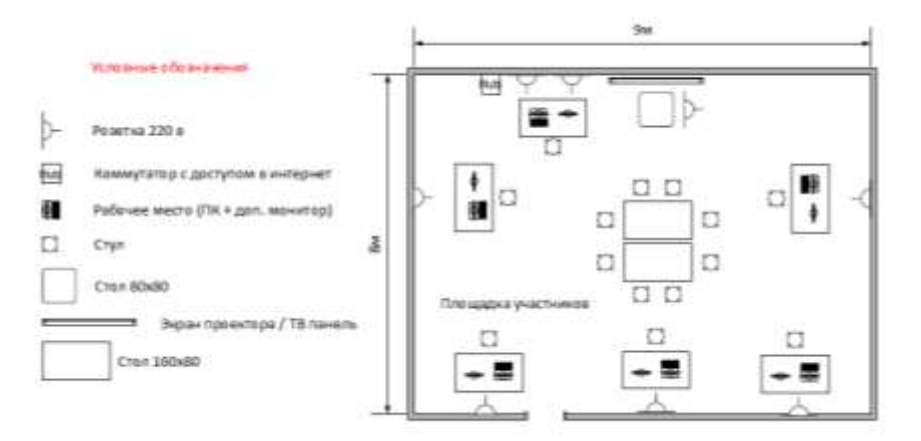

Рисунок 1 – Примерная схема застройки конкурсной площадки

## **5. Требования охраны труда и техники безопасности**

#### **5.1. Общие требования безопасности** Настоящая инструкция

распространяется на персонал, эксплуатирующий

средства вычислительной техники и периферийное оборудование. Инструкция содержит общие указания по безопасному применению электрооборудования в учреждении. Требования настоящей инструкции являются обязательными, отступления от нее не допускаются. К самостоятельной эксплуатации электроаппаратуры допускается только специально обученный персонал не моложе 18 лет, пригодный по состоянию здоровья и квалификации к выполнению указанных работ.

#### **5.2. Требования безопасности перед началом работы**

Перед началом работы следует убедиться в исправности электропроводки, выключателей, штепсельных розеток, при помощи которых оборудование включается в сеть, наличии заземления компьютера, его работоспособности.

## **5.3. Требования безопасности во время работы**

 Для снижения или предотвращения влияния опасных и вредных факторов необходимо соблюдать Санитарные правила и нормы, гигиенические требования к видео-дисплейным терминалам, персональным электронно-вычислительным машинам и организации работы.

 Во избежание повреждения изоляции проводов и возникновения коротких замыканий не разрешается: вешать что-либо на провода, закрашивать и белить шнуры и провода, закладывать провода и шнуры за газовые и водопроводные трубы, за батареи отопительной системы, выдергивать штепсельную вилку из розетки за шнур, усилие должно быть приложено к корпусу вилки.

 Для исключения поражения электрическим током запрещается: часто включать и выключать компьютер без необходимости, прикасаться к экрану и к тыльной стороне блоков компьютера, работать на средствах вычислительной техники и периферийном оборудовании мокрыми руками, работать на средствах вычислительной техники и периферийном оборудовании, имеющих нарушения целостности корпуса, нарушения изоляции проводов, неисправную индикацию.

 включения питания, с признаками электрического напряжения на корпусе, класть на средства вычислительной техники и периферийном оборудовании посторонние предметы.

 Запрещается под напряжением очищать от пыли и загрязнения электрооборудование.

 Запрещается проверять работоспособность электрооборудования в неприспособленных для эксплуатации помещениях с токопроводящими полами, сырых, не позволяющих заземлить доступные металлические части.

 Недопустимо под напряжением проводить ремонт средств вычислительной техники и периферийного оборудования.

 Ремонт электроаппаратуры производится только специалистамитехниками с соблюдением необходимых технических требований.

 Во избежание поражения электрическим током, при пользовании электроприборами нельзя касаться одновременно каких-либо трубопроводов, батарей отопления, металлических конструкций, соединенных с землей.

 При пользовании электроэнергией в сырых помещениях соблюдать особую осторожность.

#### **5.4. Требования безопасности в аварийных ситуациях**

 При обнаружении неисправности немедленно обесточить электрооборудование, оповестить администрацию. Продолжение работы возможно только после устранения неисправности.

 При обнаружении оборвавшегося провода необходимо немедленно сообщить об этом администрации, принять меры по исключению контакта с ним людей. Прикосновение к проводу опасно для жизни.

 Во всех случаях поражения человека электрическим током немедленно вызывают врача.

 До прибытия врача нужно, не теряя времени, приступить к оказанию первой помощи пострадавшему.

 Необходимо немедленно начать производить искусственное дыхание, наиболее эффективным из которых является метод «рот в рот» или «рот в нос», а также наружный массаж сердца.

 Искусственное дыхание пораженному электрическим током производится вплоть до прибытия врача.

На рабочем месте запрещается иметь огнеопасные вещества.

В помещениях запрещается:

а) зажигать огонь;

б) включать электрооборудование, если в помещении пахнет газом;

в) курить;

г) сушить что-либо на отопительных приборах;

д) закрывать вентиляционные отверстия в электроаппаратуре.

Источниками воспламенения являются:

а) искра при разряде статического электричества,

б) искры от электрооборудования,

в) искры от удара и трения,

г) открытое пламя.

 При возникновении пожароопасной ситуации или пожара персонал должен немедленно принять необходимые меры для его ликвидации, одновременно оповестить о пожаре администрацию.

 Помещения с электрооборудованием должны быть оснащены огнетушителями типа ОУ-2 или ОУБ-3.

#### **5.5. Требования безопасности по окончании работы**

После окончания работы необходимо обесточить все средства вычислительной техники и периферийное оборудование. В случае непрерывного производственного процесса необходимо оставить включенными только необходимое оборудование.